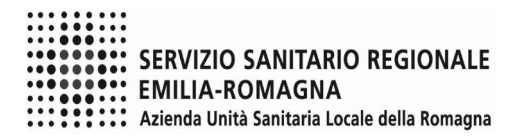

MR PA 136\_06

SEZIONE "B"

Al Direttore U.O. Affari Generali e Legali

Pec: azienda@pec.auslromagna.it E mail: protocollo.generale@auslromagna.it

**OGGETTO:** Istanza di rimborso Patrocinio legale

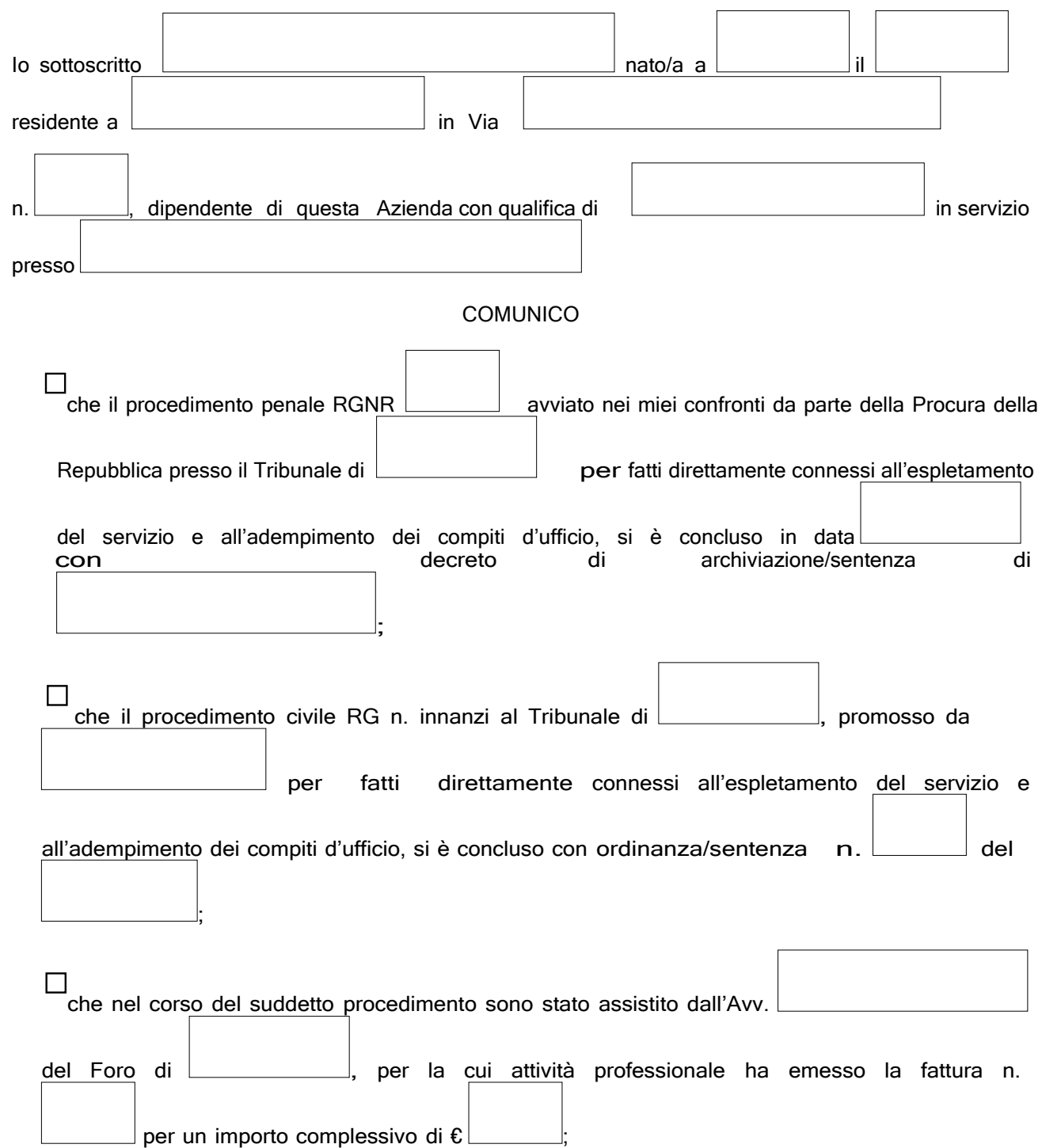

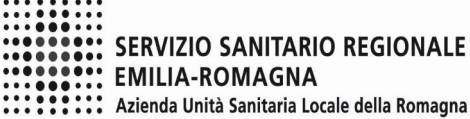

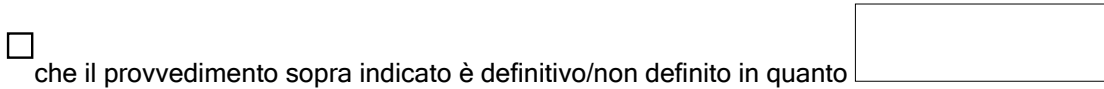

## CHIEDO

di essere rimborsato di quanto sostenuto per la difesa nel procedimento summenzionato entro l'importo che sarebbe stato a carico dell'Azienda nel caso di applicazione dell'art. 67, c.1/art. 82, c. 1/art. 88, c. 1

C.C.N.L. con la seguente modalità:

- per dipendenti in servizio: accredito sugli emolumenti stipendiali;

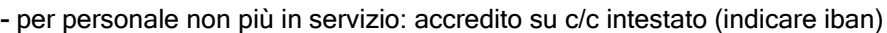

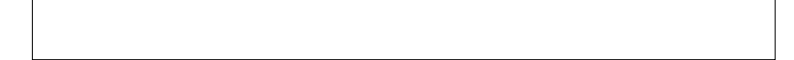

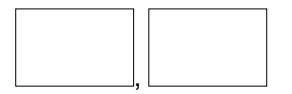

Allegata documentazione:

- Decreto di archiviazione/sentenza di assoluzione; ordinanza/sentenza decisoria;
- fatture quietanzate e/o prova dell'avvenuto pagamento.